### **CONCURSO PÚBLICO – PREFEITURA MUNICIPAL DO NATAL - RN**

# **CARGO: TNM – TÉCNICO EM ADMINISTRAÇÃO DE REDE TEXTO:**

#### **Sobre política e jardinagem**

"De todas as vocações, a política é a mais nobre. Vocação, do latim *vocare*, quer dizer 'chamado'. Vocação é um chamado interior de amor: chamado de amor por um 'fazer' o vocacionado quer 'fazer amor' com o mundo. Psicologia de amante: faria, mesmo que não ganhasse nada.

'Política' vem de 'polis', cidade. A cidade era, para os gregos, um espaço seguro, ordenado e manso, onde os homens podiam se dedicar à busca da felicidade. O político seria aquele que cuidaria desse espaço. A vocação política, assim, estaria a serviço da felicidade dos moradores da cidade.

Talvez por terem sido nômades no deserto, os hebreus não sonhavam com cidades; sonhavam com jardins. Quem mora no deserto sonha com o oásis. Deus não criou uma cidade. Ele criou um jardim. Se perguntássemos a um profeta hebreu 'o que é política?' ele nos responderia: 'A arte de jardinagem aplicada às coisas públicas.'

O político por vocação é um apaixonado pelo grande jardim para todos. Seu amor é tão grande que ele abre mão do pequeno jardim que ele poderia plantar para si mesmo. De que vale um pequeno jardim se a sua volta está deserto? É preciso que o deserto inteiro se transforme em jardim.

Amo a minha vocação, que é escrever. Literatura é uma vocação bela e fraca. O escritor tem amor, mas não tem poder. Mas o político tem. Um político por vocação é um poeta forte: ele tem o poder de transformar poemas sobre jardins em jardins de verdade.

A vocação política é transformar sonhos em realidade. É uma vocação tão feliz que Platão sugeriu que os políticos não precisam possuir nada: bastar-lhes-ia o grande jardim para todos. Seria indigno que o jardineiro tivesse um espaço privilegiado, melhor e diferente do espaço ocupado por todos. Conheci e conheço muitos políticos por vocação. Sua vida foi e continua a ser um motivo de esperança.

Vocação é diferente de profissão. Na vocação a pessoa encontra a felicidade na própria ação. Na profissão o prazer se encontra não na ação. O prazer está no ganho que dela se deriva. O homem movido pela vocação é um amante. Faz amor com a amada pela alegria de fazer amor. O profissional não ama a mulher. Ele ama o dinheiro que recebe dela. É um gigolô.

Todas as vocações podem ser transformadas em profissões. O jardineiro por vocação ama o jardim de todos. O jardineiro por profissão usa o jardim de todos para construir seu jardim privado, ainda que, para que isso aconteça, ao seu redor aumentem o deserto e o sofrimento.

Assim é a política. São muitos os políticos profissionais. Posso, então, enunciar minha segunda tese: de todas as profissões, a política é a mais vil. O que explica o desencanto total do povo, em relação à política. Guimarães Rosa, questionado por Gunter Lorenz se ele se considerava político, respondeu: 'Eu jamais poderia ser político com toda essa charlatanice da realidade. Ao contrário dos 'legítimos' políticos, acredito no homem e lhe desejo um futuro. O político pensa apenas em minutos. Sou escritor e penso em eternidades. Eu penso na ressurreição do homem.'

Quem pensa em minutos não tem paciência para plantar árvores. Uma árvore leva muitos anos para crescer. É mais lucrativo cortá-las.

Nosso futuro depende dessa luta entre políticos por vocação e políticos por profissão. (...)"

#### **(ALVES, Rubem. In: Folha de S. Paulo, fragmento, 19 maio 2000.) 01) Após uma leitura atenta e crítica do texto de Rubem Alves considere as assertivas abaixo:**

- **I.** O assunto do texto possui um teor atual ainda que cite personalidades do passado.
- **II.** Correlacionado o título do texto ao seu conteúdo semântico verifica-se que política tem um sentido denotativo e jardinagem, um sentindo conotativo.

**III.** Pode-se concluir que o autor é totalmente contra política.

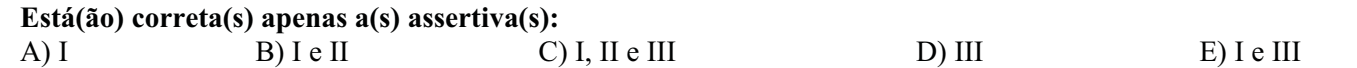

**02) Explorando a função metalingüística da linguagem, o autor expressa o significado de "vocação". Por meio desta introdução, é estabelecida entre política e vocação uma relação de:** 

A) Finalidade B) Causa e efeito C) Significação D) Condição E) Conseqüência

- **03) Considera-se uma estratégia de Rubem Alves argumentar sobre política tendo como ponto de partida sua:**  A) Definição B) Especulação C) Crítica D) Criação E) Insatisfação
- **04) Segundo o autor, para um profeta hebreu, política é: "A arte da jardinagem aplicada às coisas públicas." Interpretando esta definição de política e transferindo-a para os nossos dias poderíamos entender o seguinte:**  A) Política é cuidar dos jardins, praças e prédios públicos.
	- B) Política é persistir em cuidar e preservar o patrimônio público.
	- C) Política é uma arte e por isso exige que os políticos sejam criativos para que sempre criem algo novo e interessante para que o povo fique satisfeito.
	- D) A política da jardinagem é o mesmo que a política da boa vizinhança, é tratar todos bem mesmo que suas necessidades não sejam atendidas.

**M** www.consulplan.net atendimento@consulplan.com

E) Na política, é preciso cuidar, manter e zelar pelo espaço (cidades) seguro, onde todos buscam o bem-estar.

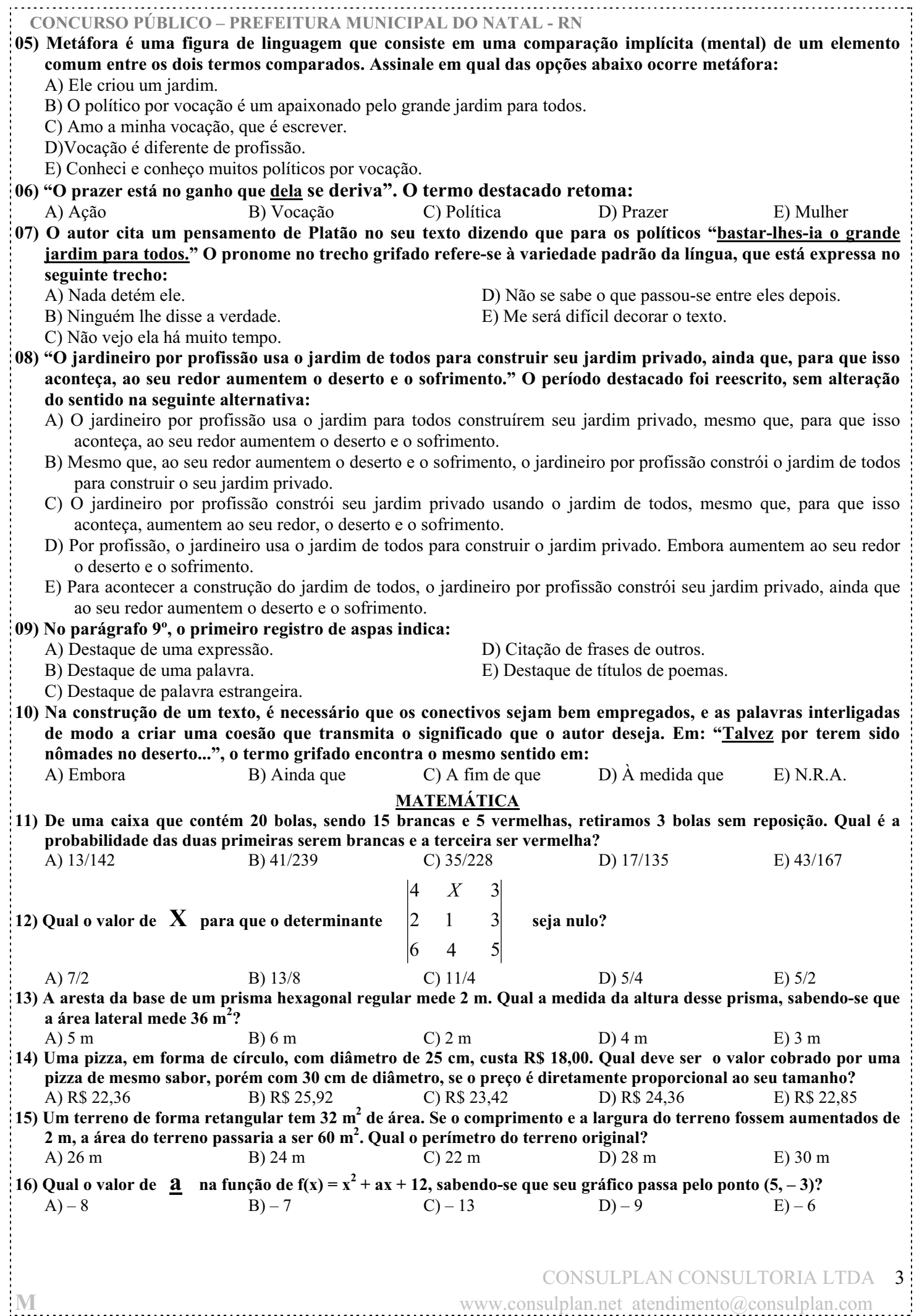

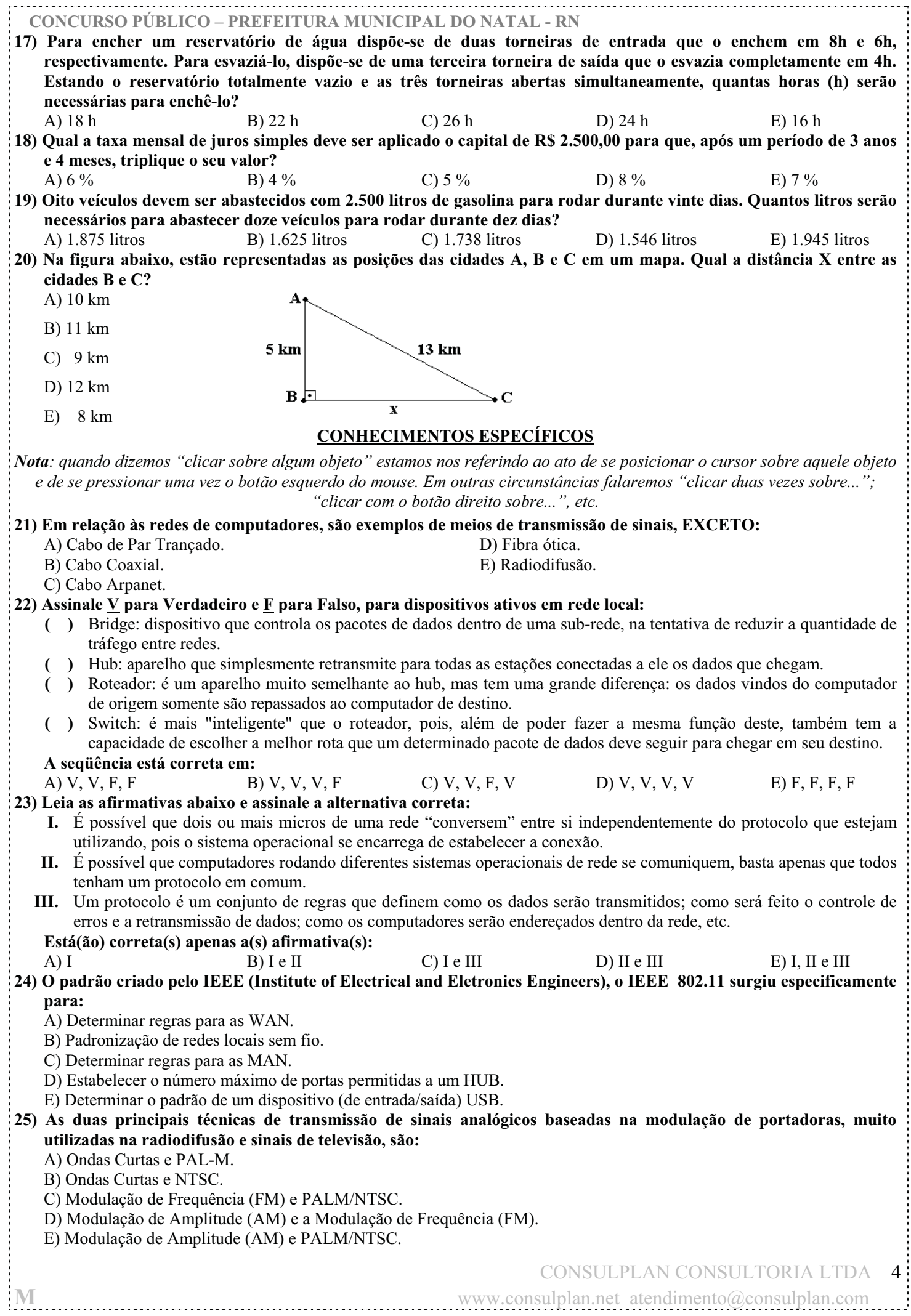

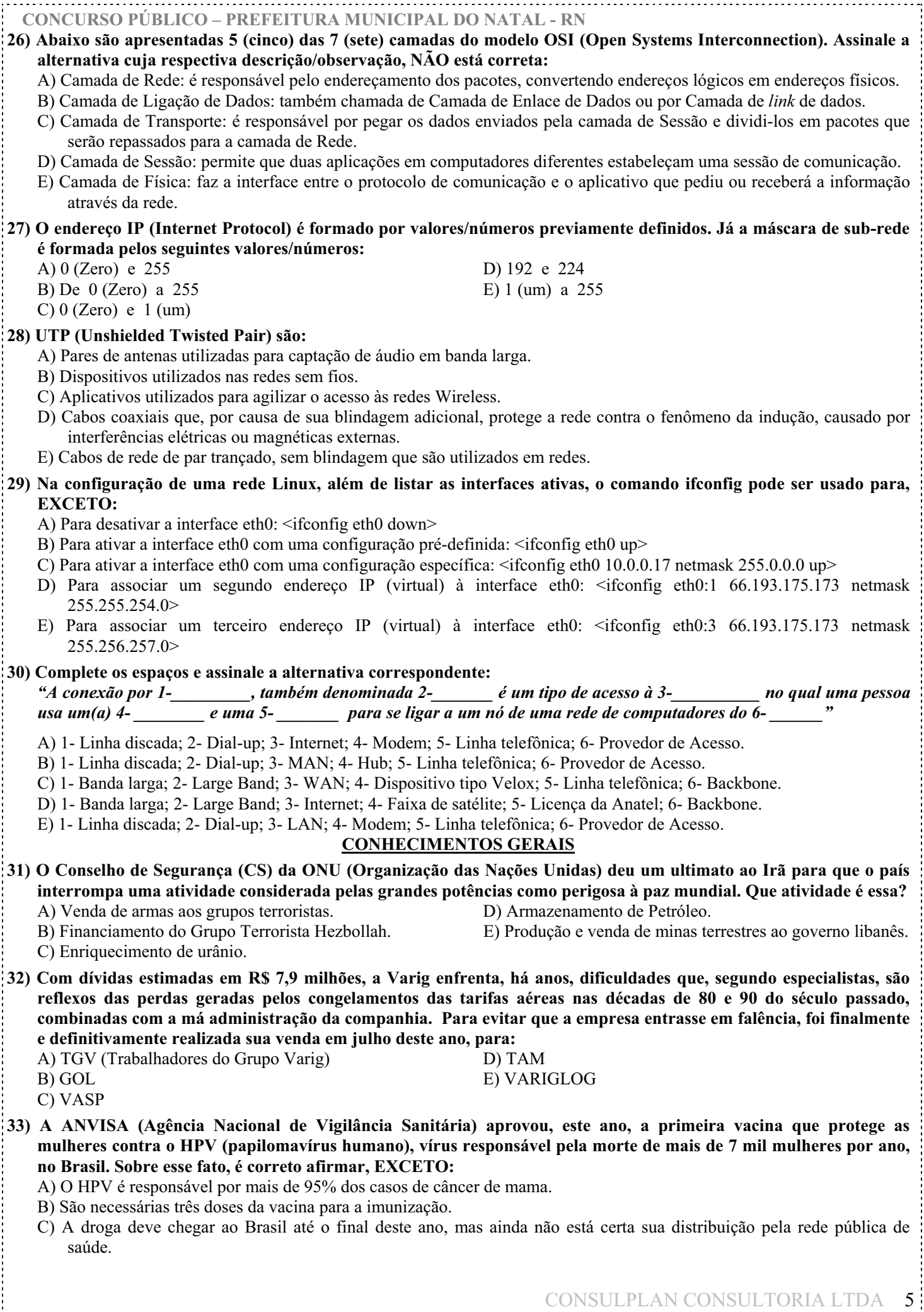

**M** www.consulplan.net atendimento@consulplan.com

أددد

**CONCURSO PÚBLICO – PREFEITURA MUNICIPAL DO NATAL - RN**

- D) A vacina funciona melhor em meninas que não iniciaram ainda a vida sexual e, portanto, não tiveram contato com o HPV.
- E) A vacina também imuniza contra os pré-cânceres cervicais, vulvares e vaginais.
- **34) Em outubro, os brasileiros vão às urnas para eleger o (a) presidente da república, senadores (as), governadores (as), deputados (as) federais e estaduais. Estão corretas as afirmativas acerca das eleições 2006, EXCETO:** 
	- A) O senador Antônio Carlos Magalhães (PFL-BA) é um dos grandes apoiadores da candidatura de Geraldo Alckmin, do PSDB, à presidência da República.
	- B) O candidato à presidência da República do PDT, Cristóvam Buarque, tem como vice o senador amazonense Jefferson Peres.
	- C) O plano de governo do candidato Luiz Inácio Lula da Silva, do PT, não quantifica o número de empregos que o governo pretende viabilizar nos próximos quatro anos.
	- D) A senadora Heloísa Helena (PSOL-AL) é a única mulher candidata à presidência da República.
	- E) O candidato à presidência pelo PSL, Luciano Bivar, defende a instituição da pena de morte em casos hediondos, como forma de inibir o assassinato de inocentes.
- **35) O meio ambiente vem se tornando, cada dia mais, uma grande preocupação do ser humano, que começa a se conscientizar da importância e necessidade de sua proteção. Em relação a esta área, que afirmativas estão INCORRETAS?** 
	- **I.** A camada de ozônio bloqueia a passagem dos raios ultravioletas, que são prejudiciais para seres humanos, mas traz benefícios aos animais e plantas.
	- **II.** A chuva ácida, muito freqüente em regiões industrializadas onde há a utilização de carvão como combustível nas fábricas, é um fenômeno provocado pela alta presença de dióxido de enxofre no ar.
	- **III.** O tráfico de animais silvestres é a terceira atividade ilegal no mundo, ficando atrás, apenas, do contrabando de armas e de drogas.
	- **IV.** O Protocolo de Kioto propõe reduzir a emissão de dióxido de carbono no mundo.
	- **V.** O Brasil detém 10% de toda a biodiversidade mundial.

### **Marque a opção que apresenta apenas as afirmativas INCORRETAS:**

A) I, II B) I, III C) I, IV D) II, IV E) IV, V **INFORMÁTICA**

*Nota: Quando dizemos "clicar sobre algum objeto" estamos nos referindo ao ato de se posicionar o cursor sobre aquele objeto e de se pressionar uma vez o botão esquerdo do mouse. Em outras circunstâncias falaremos "clicar duas vezes sobre..."; "clicar com o botão direito sobre...", etc.* 

#### **36) Ao se comparar o sistema operacional Windows XP com o sistema operacional Linux, pode-se afirmar que:**

A) Ambos realizam basicamente as mesmas funções, embora não necessariamente tenham a mesma estrutura.

- B) No Windows tem Calculadora e no Linux não tem programa(s) equivalente(s).
- C) No Windows tem o Paint e no Linux não tem programa(s) equivalente(s).
- D) No Windows tem o WordPad e no Linux não tem programa(s) equivalente(s).
- E) No Windows grande parte das configurações é concentrada em um único local, o Painel de Controle e no Linux não há recurso equivalente.

# **37) Sobre o BLOCO DE NOTAS do Windows XP, pode-se afirmar que:**

A) Substitui integralmente o Word.

- B) Serve exclusivamente para anotações no pé da página em que se está digitando algo.
- C) Serve somente para se escrever notas em blocos.
- D) Serve para que se crie e se edite arquivo de texto usando formatação de texto básica.
- E) Serve para que se crie e se edite documentos de texto com formatação complexa.

# **38) O Linux é um sistema operacional:**

**I.**Considerado proprietário. **II.**Considerado software livre. **III.**Misto, isto é meio proprietário, meio livre. **Assinale a alternativa correta:** 

- 
- A) Somente a afirmativa I está correta. D) Todas as afirmativas estão incorretas.
- B) Somente a afirmativa II está correta. E) Todas as afirmativas estão corretas.
- 
- C) Somente a afirmativa III está correta.

# **39) No Word 2003, para se configurar uma página com a opção RETRATO, basta:**

- A) Clicar sobre a opção "Arquivo", clicar sobre "Configurar página...", clicar sobre a palavra Retrato e clicar sobre "OK".
- B) Clicar sobre a opção "Editar", clicar sobre "Configurar página...", clicar sobre o quadrado acima da palavra Retrato e clicar sobre "OK".
- C) Clicar sobre a opção "Editar", clicar sobre "Configurar página...", clicar sobre a palavra Retrato e clicar sobre "OK".
- D) Clicar sobre a opção "Arquivo", clicar sobre "Configurar página...", clicar sobre o quadrado acima da palavra Retrato e clicar sobre "OK".
- E) Clicar sobre a opção "Formatar", clicar sobre "Configurar página...", clicar sobre a palavra Retrato e clicar sobre "OK".

**M** www.consulplan.net atendimento@consulplan.com

**40) No Excel 2000, dada a planilha abaixo:** 

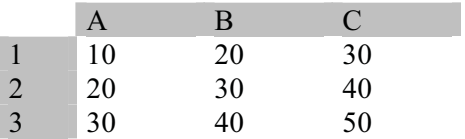

**O que acontece ao selecionar simultaneamente as células A1, A2, A3, B1, B2, B3, C1, C2 e C3 e pressionar uma vez** 

# **o ícone da Barra de Ferramentas Padrão?**

A) Nenhuma célula fica selecionada.

B) É criada uma nova planilha contendo os mesmos valores da planilha em questão.

C) Os valores das colunas A, B e C são copiados respectivamente para as colunas D, E e F.

D) Os valores das linhas 1, 2 e 3 são copiados respectivamente para as linhas 4, 5 e 6.

E) São feitos e exibidos na linha 4 os respectivos resultados das somas dos valores das colunas A, B e C.

# **RASCUNHO**